# **L'utilisation créative et raisonnée des logiciels : orientation nouvelle ou problème identique ?**

**Eugène TAMINIAUX**

Pharmacien Professeur à l'Institut Notre-Dame 41, rue de Marcinelle 6000 CHARLEROI Belgique

# **BREVE DESCRIPTION**

La communication débute par un essai d'analyse des changements qu'apporte, au niveau d'une section d'assistants en pharmacie, l'utilisation créative et raisonnée des logiciels par rapport à un enseignement traditionnel en Basic. Suit un bref essai d'extrapolation de cette expérience à d'autres sections de l'enseignement secondaire, illustré par quelques ébauches d'exemples concrets. Enfin, des conditions paraissant favorables à ces réalisations sont évoquées, de même que des modes de formation pour enseignants semblant appropriés aux propositions décrites.

# **INTRODUCTION**

"Les résultats et conclusions d'une enquête menée auprès d'un petit échantillon d'enseignants chargés du cours d'informatique en Belgique francophone ont très vite amené le G.R.I.P. (Groupe de Réflexion sur l'Informatique et la Pédagogie) à proposer aux autorités de tutelle l'organisation de deux types de cours :

- un cours d'option complémentaire de deux périodes hebdomadaires destiné à tous les élèves de l'enseignement secondaire catholique, et dont le contenu serait globalement "une utilisation créative et raisonnée des logiciels" ;
- un cours d'option simple de quatre périodes destiné aux élèves de l'enseignement secondaire catholique qui souhaitent suivre une formation plus importante à l'informatique, et dont le contenu serait nettement orienté vers l'algorithmique et la programmation"<sup>1</sup>.

La première réaction à cette décision fût la crainte de voir un enseignement généralement basé jusqu'alors sur l'analyse, la programmation, l'encodage et l'exploitation (chaque étape

 $\overline{a}$ <sup>1</sup> C. DUCHATEAU, F. SASS, Actes de la troisième rencontre francophone de didactique de l'informatique, E.P.I. Paris 1993, p. 18.

pouvant prendre une ampleur adaptée à l'élève mais le tout formant un ensemble équilibré de formation) se réduire à une utilisation de logiciel d'après un mode d'emploi.

La présente communication poursuit deux grands objectifs.

Le premier est un essai d'analyse des changements qu'apporte cette nouvelle organisation. cette analyse voudrait montrer que la dimension "mode d'emploi" peut être largement dépassée. Elle concerne un cours d'informatique destiné aux élèves d'une section Assistants en pharmacie de l'enseignement secondaire technique de qualification, 5ème et 6ème années.

Le second objectif de la communication est un bref essai d'extrapolation de notre expérience et de notre réflexion à des cours d'informatique dans d'autres sections de l'enseignement secondaire. Nous proposerons des exemples concrets d'applications ; nous évoquerons aussi les conditions qui nous paraissent favorables à ces réalisations ; enfin, nous essayerons de préciser les conditions de formation des enseignants qui nous semblent appropriées aux propositions décrites.

# **ESSAI D'ANALYSE**

Cette analyse pourrait paraître prématurée vu la date récente des nouvelles directives, d'où une remarque préliminaire.

En 1988, un traitement de texte (Word), un tableur (Lotus) et un gestionnaire de bases de données (dBase) ont été installés sur les ordinateurs de notre établissement et des formations ont été proposées aux enseignants. Déjà durant ces formations sont apparues les améliorations que pourraient apporter ces logiciels dans l'enseignement de l'informatique dispensé aux élèves. Après un temps de réflexion, de maturation, des essais d'utilisation de ces logiciels ont été imaginés puis tentés, non seulement au niveau du cours d'informatique, entraînant de ce fait des modifications de contenu de cours, mais aussi au niveau d'autres cours de notre section où ces logiciels pouvaient être intégrés comme outils.

Notre analyse sera limitée à l'utilisation de dBase.

Elle s'articulera autour de trois axes :

- 1) la conception générale des cours - à l'origine
	- suite à l'utilisation de dBase (indépendamment des nouvelles directives)
- 2) deux exemples de difficultés rencontrées en Basic ayant trouvé une solution aisée en dBase
- 3) une comparaison des situations avant et après les nouvelles directives.

# *CONCEPTION GENERALE DES COURS*

**Le cours conçu à l'origine en Basic** a été décrit en détail (conception, contenu, méthodologie) lors d'une précédente communication<sup>2</sup>.

Rappelons-en les points principaux : choix d'un support et d'une méthodologie.

La gestion d'une pharmacie en Belgique a été choisie comme support de cet enseignement. Le choix d'un problème aussi complexe permet des développements intéressants liés à cette complexité :

- 1) fournir une base d'analyse étoffée,
- 2) établir des parallélismes entre traitements et des répétitivités de traitements fastidieux ou complexes, ce qui montre à l'élève le côté "utile" d'une informatisation.

Cette approche est rendue possible parce que cette situation, les élèves la connaissent déjà bien : non seulement ils en ont étudié préalablement certains aspects lors de cours théoriques mais surtout, ils l'ont vécue et continuent à la vivre dans sa réalité quotidienne lors de stages réguliers en pharmacie.

Les étapes suivantes résument la méthodologie.

- 1) analyse d'une situation constituée de faits vécus par l'élève et relevés par lui ;
- 2) description, en fonction de cette analyse, de tâches à effectuer ;
- 3) pour traiter ces tâches, écriture d'instructions à l'intention de "l'ordinateur-exécutant" préalablement décrit comme "un gestionnaire de casiers, qui peut communiquer avec l'extérieur, qui dispose d'outils pour manipuler l'information et qui comprend les structures de contrôle "<sup>3</sup>;
- 4) traduction en un langage informatique (Basic), en exploitant successivement les DATA, les variables indicées, les fichiers ;
- 5) encodage des programmes ;

 $\overline{a}$ 

6) exécution et exploitation des programmes.

L'analyse débouche sur les principales tâches que les élèves souhaitent traiter : tarification des ordonnances, gestion de stock, archivage des prescriptions et consultation des archives. Au départ, ces tâches sont simplifiées au maximum et traitées séparément ; elles sont ensuite progressivement étoffées et enfin intégrées dans un programme unique. Des points différents sont traités chaque année.

<sup>&</sup>lt;sup>2</sup> E. TAMINIAUX, Actes du deuxième colloque francophone sur la didactique de l'informatique, Presses Universitaires de Namur, 1991, p. 155 sqq.

<sup>&</sup>lt;sup>3</sup> C. DUCHATEAU, Images pour programmer, De Boeck Edit., 1990, pp. 127 sqq.

**Une première évolution liée à dBase** est une variante du cours précédent. Le support, gestion d'une pharmacie, reste pareil. La méthodologie comporte les mêmes étapes. Les motifs des choix sont identiques. Seuls varient le langage et les fichiers exploités : nous y reviendrons.

**Une seconde évolution liée à dBase** est une extension de contenu de cours. Le support de cet enseignement est l'apprentissage de l'usage des médicaments.

L'apprentissage de l'usage des médicaments est un apprentissage difficile. Cette difficulté provient probablement des différents critères de classification possibles (par maladie soignée, par système physiologique concerné, par classe chimique ou pharmacodynamique, par ordre alphabétique) mais dont aucun ne donne entière satisfaction. En effet, certains médicaments soignent des affections diverses, d'autres par le biais du système nerveux produisent leur action au niveau de plusieurs systèmes physiologiques, des médicaments de classes chimiques complètement différentes produisent un effet thérapeutique identique. Parfois, l'usage d'un même médicament varie en fonction des doses administrées. De sorte que, souvent, l'apprenant se résout à mémoriser des résumés peu ou mal structurés. C'est pourquoi il a semblé que la création d'un fichier pouvant être consulté selon différents critères et même selon plusieurs critères simultanés pourrait faciliter cet apprentissage et peut-être mieux ancrer les connaissances. Les élèves étaient d'ailleurs demandeurs, donc motivés.

La méthodologie employée pour aborder cet enseignement est la suivante.

Le problème est traité avec les élèves au départ d'une situation concrète :

- une liste d'environ 300 spécialités pharmaceutiques dont ils doivent apprendre les principaux usages thérapeutiques,
- un cours de pharmacodynamie,
- le "Compendium" publié par l'Association Générale de l'Industrie du Médicament, ouvrage reprenant, par ordre alphabétique, les spécialités pharmaceutiques du marché belge et décrivant, pour chacune, les indications et contre-indications fournies par le producteur; d'où un manque d'homogénéité dans l'information, y compris dans la forme de l'expression,
- le "Répertoire Commenté des Médicaments" publié par le Centre Belge d'Information Pharmacothérapeutique, ouvrage présentant une "classification" des spécialités du marché belge, chaque subdivision décrivant des indications et contre-indications générales mais où des subdivisions de niveaux équivalents ne répondent pas à un critère unique de classification ; par exemple, au sein d'un même chapitre, les critères de subdivision sont successivement un usage thérapeutique, un organe soigné, une classe chimique de principes actifs, un système enzymatique régulateur,
- les stages en officine où les élèves perçoivent, dans leur vécu, les problèmes et besoins en rapport avec l'usage du médicament, ce qui affine l'analyse, notamment par l'apparition de deux interrogations réciproques :
- 1) dans quelle(s) situation(s) pathologique(s ) tel médicament est-il indiqué ?
- 2) quel(s) médicament(s) est/sont indiqué(s) dans telle situation pathologique ?

Les réponses à ces questions nécessitent l'accès à des données. Lesquelles ? Où et sous quelle forme les stocker ? Comment y accéder ?

Des travaux préparatoires sont donc demandés aux élèves et ensuite comparés. Il en est résulté un choix commun pour une structure de fichier .

Chaque élève encode ensuite, selon les conventions établies, les résultats de ses recherches pour les spécialités qui lui ont été attribuées. Les fichiers créés par élèves sont ensuite fusionnés en un fichier unique.

Quelles commandes enseigner pour l'exploitation de ce fichier ?

"Le vocabulaire de dBase, surtout de la version III Plus, est riche, peut-être trop riche"<sup>4</sup>. Des choix sont donc à faire ; ils sont conditionnés par les besoins de chaque situation. Un fait cependant : on ne peut se servir que de ce que l'on connaît; Il faudra donc réaliser le meilleur compromis possible.

L'idéal semble cependant d'arriver à faire découvrir un besoin par les élèves, besoin qu'ils formulent parfois spontanément par une réflexion du genre : "il faudrait pouvoir ... ". C'est le moment privilégié pour introduire la ou les solutions qu'apporte dBase. Soulignons que, si un besoin concret, formulé par l'élève, précède l'explication d'une commande, celle-ci sera beaucoup mieux perçue.

L'exploitation du fichier montre immédiatement un manque d'homogénéité dans l'expression des contenus de champs. Une harmonisation est réalisée par des recherches méthodiques de séquences dans les contenus de champs par l'utilisation de l'opérateur logique "est une souschaîne de" (représenté dans notre logiciel par le symbole "\$").

Un mode d'expression commun est alors choisi. Lorsque c'est possible les modifications sont réalisées systématiquement au moyen d'une commande de remplacement global (REPLACE for <conditions> WITH ...), sinon ces modifications sont effectuées en mode "table" (BROWSE).

De nouveau, un besoin précède l'enseignement d'une technique.

# *DIFFICULTES RENCONTREES EN BASIC*

Nous nous limiterons à deux exemples : l'approche de la notion de fichier et l'encodage des entrées limité au début de l'identifiant.

### 1) **approche de la notion de fichiers**

 $\overline{a}$ 4 A. DELACHARLERIE, Introduction aux bases de données, dBase III Plus en mode interactif, CEFIS Namur Edit., 1988, p.6.

Elle peut se faire d'une façon artificielle ou réaliste :

- une description des caractéristiques des champs à créer qui sera suivie de l'exposé des commandes d'exploitation,
- un énoncé des tâches à effectuer débouchant sur la découverte les champs à créer, y compris leurs caractéristiques,
- une situation concrète à partir de laquelle les tâches doivent être décrites.

Cette dernière approche a été retenue. L'enseignement ne se limite donc pas à une création "physique" du fichier, mais en inclut la conception à partir de faits concrets.

En Basic, le recours aux fichiers présuppose l'écriture de programmes de création et de gestion. L'analyse nécessaire à la réalisation de ces programmes dépasse les capacités des élèves parce qu'elle ne se situe plus dans un contexte concret qui leur est connu ; ils n'ont d'ailleurs jamais bien perçu ce genre de démarches. D'autre part, si ces programmes sont écrits par l'enseignant, ils seront quand même loin de présenter les possibilités offertes par dBase .

2) **encodage des entrées limité au début de l'identifiant** : ce problème se pose à chaque instant dès que l'on traite la tarification d'une spécialité pharmaceutique. En effet, cette spécialité porte un nom déposé, mais existe souvent sous divers dosages, sous diverses formes galéniques (comprimés, sirop...), et sous divers modèles (20 comprimés, 100 comprimés...) ce qui engendre un problème d'identifiant. Comme il n'est pas réaliste (en raison du risque d'erreur et de la longueur de l'opération) de faire encoder correctement au clavier les caractéristiques complètes de chaque spécialité telle qu'elle est décrite dans le fichier (nom, dosage, forme, modèle), il faudrait pouvoir limiter l'encodage à quelques caractères en nombre non prédéterminé. Dans notre enseignement en Basic, nous n'avons jamais réussi à régler cette question d'une façon satisfaisante et avons du nous contenter d'une grossière simplification : limiter l'identifiant d'une spécialité à son seul nom et lui attribuer les caractéristiques (prix, catégorie, etc...) du modèle le plus courant. Mais cette simplification nous éloigne de la réalité.

dBase fournit une solution simple à ce problème. Le fichier est indexé sur le champ identifiant la spécialité ; celui-ci commence par le nom déposé, puis mentionne le dosage, la forme et le modèle. L'encodage au clavier par l'utilisateur peut se limiter aux premières lettres du nom de la spécialité. Un affichage à l'écran des identifiants complets répondant à l'encodage et de leur numéro d'enregistrement est aisé ; l'utilisateur y choisit l'enregistrement adéquat ; par le biais de son numéro d'enregistrement, l'affichage ou l'utilisation des données recherchées est facilement réalisable. Cette approche reflète une réalité de situation.

### *COMPARAISON*

Quels changements apporte l'orientation nouvelle ?

Dans le premier type d'enseignement que nous avons décrit, basé sur la programmation et l'exécution des programmes, que ces programmes soient finalement écrits en Basic ou en

dBase, le point de départ consiste en une analyse de faits concrets. Mais cette analyse n'est exploitable qu'en fonction d'un logiciel et d'un langage, ou plutôt, en fonction de la connaissance qu'a l'enseignant de ce logiciel et de ce langage. Cette analyse débouche sur un programme.

Le schéma illustratif suivant peut être proposé comme résumé de la démarche globale :

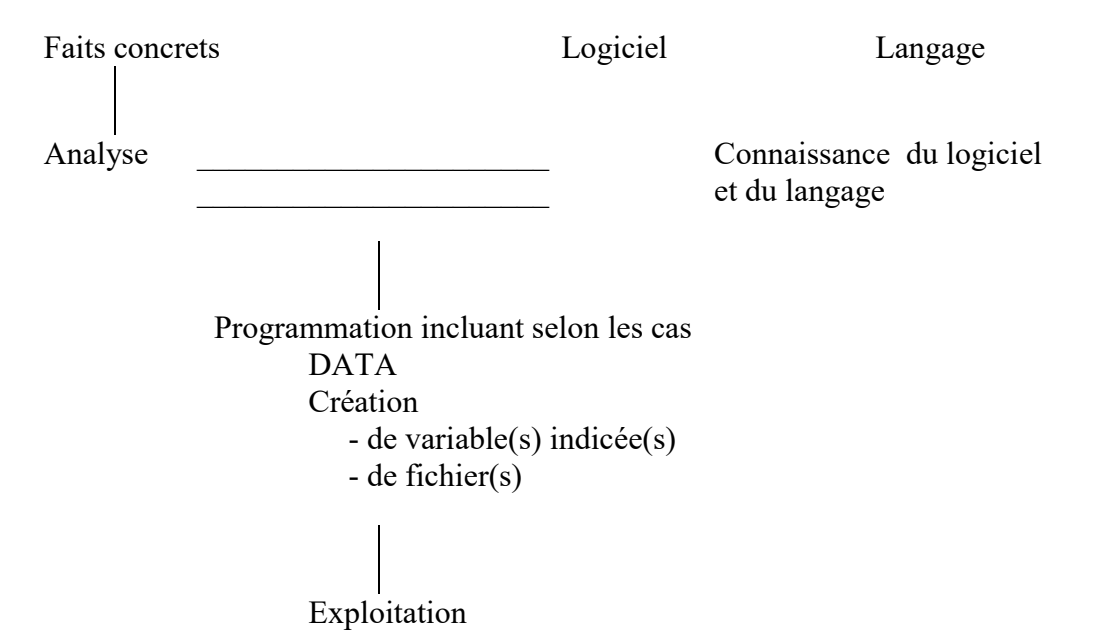

Dans un enseignement basé sur l'utilisation créative et raisonnée des logiciels, en rappelant que la présente étude se limite à dBase, le point de départ logique est le logiciel ou plutôt, la connaissance que l'on en a. Mais si l'on veut que l'enseignement dépasse la dimension "apprentissage technique d'une utilisation", l'enseignant ne peut pas, en caricaturant un peu, se contenter d'imaginer des situations pour justifier le logiciel, l'élève n'y trouverait d'ailleurs aucune motivation. Ce qui semble le mieux, le plus formatif, le plus motivant, c'est que l'enseignant choisisse des situations concrètes, réelles, bien connues des élèves et débouchant sur des problèmes à traiter. Ce qui signifie qu'une analyse est dans ce cas également nécessaire. Elle sera influencée par les connaissances du logiciel que possède l'enseignant ou l'élève, mais finalement, elle sera fort proche, pour ne pas dire semblable, de celle que nous avons évoquée dans le premier type d'enseignement. Elle débouchera sur la création d'un fichier qui sera exploitable en mode interactif ou en mode programmation.

Le schéma illustratif suivant peut être proposé comme résumé de la démarche globale :

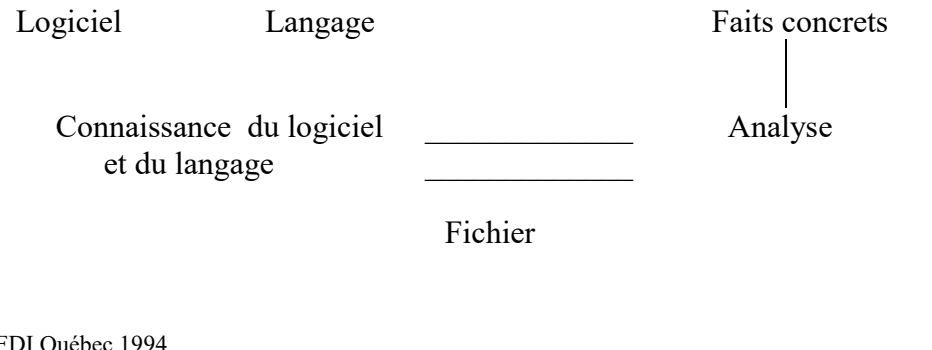

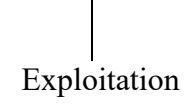

#### Mode interactif Mode programmation

Si l'on compare les deux schémas, on peut constater qu'ils sont pratiquement superposables (mais en "miroir"), sauf si le mode d'exploitation de fichier choisi est le mode interactif.

Ce problème du choix du mode d'exploitation mérite d'être approfondi. Traitons-le à travers deux exemples rencontrés dans notre enseignement.

Premier exemple : établissement d'un ticket de caisse.

Il s'agit de fournir à un patient un document reprenant le nom de la spécialité pharmaceutique délivrée et le prix payé. Ce prix est à calculer en fonction de données contenues dans un fichier. Les démarches comparées à effectuer en mode interactif et en mode programmation sont reprises dans le tableau 1 ci-après.

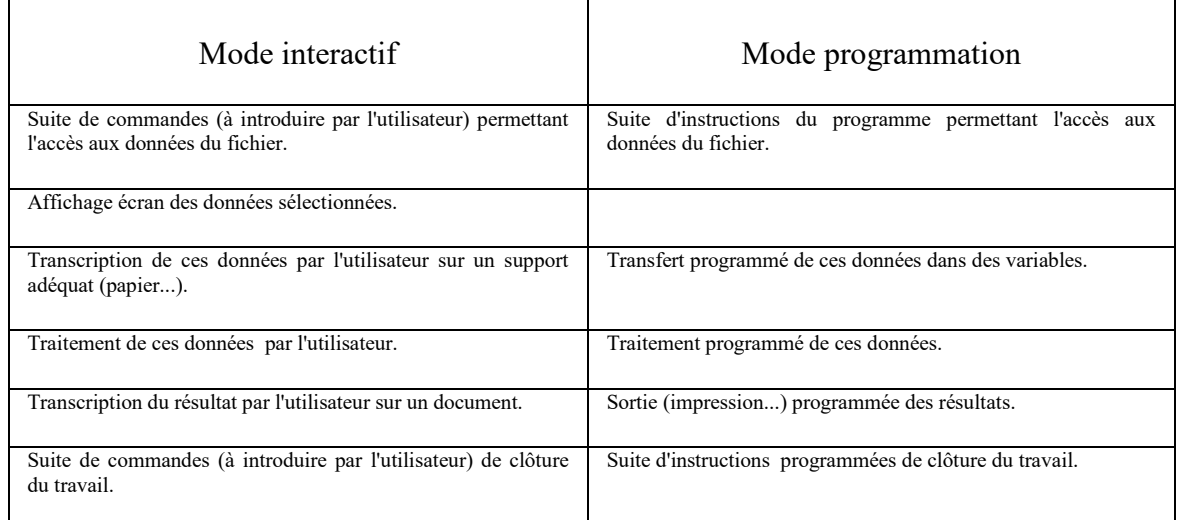

#### Tableau 1

Le point le plus difficile de ces démarches est la détermination de la suite de commandes permettant la sélection des données nécessaires à l'exécution de la tâche en cours et l'accès à ces données. Ces commandes doivent être déterminées et encodées correctement, à chaque exploitation en mode interactif, une fois en mode programmation. Elles sont identiques dans les deux cas.

En mode interactif, trois démarches sont à effectuer par l'utilisateur : la transcription des données, le calcul et l'établissement du document. La transcription des données semble un moment privilégié pour introduire, dans un contexte très concret, la notion de variable en établissant le parallélisme entre la démarche "transcription" et l'affectation.

A ce stade, l'enseignement des instructions d'entrée/sortie, des opérateurs, des structures de contrôles élémentaires présente-t-il une difficulté démesurée ? De plus, n'apporte-t-il pas une nouvelle dimension motivante ?

Second exemple : exploitation, en mode interactif, d'un fichier axé sur l'usage des médicaments.

Ce fichier a été évoqué précédemment ; rappelons qu'il doit permettre un apprentissage de l'usage des médicaments à travers une recherche d'indications thérapeutiques, éventuellement multicritère. Un test d'exploitation a consisté en un affichage à l'écran de renseignements divers en réponse à un questionnaire. Les questions étaient du genre : "afficher à l'écran le nom des spécialités soignant telle maladie mais ne contenant pas tel principe actif contre-indiqué". Le questionnaire comportait 9 questions ; l'élève avait droit à 17 instructions pour y répondre. L'évaluation de l'élève s'est fait par l'enregistrement de tout ce qu'il avait introduit au clavier.

La correction ventilée du test est reprise dans le tableau 2 ci-après.

Les points suivants sont à souligner :

- à deux exceptions près, le nombre relativement faible d'erreurs de syntaxe ;
- deux exceptions près, le nombre relativement faible d'erreurs concernant le choix des champs à consulter;
- MAIS malgré cela, le nombre relativement faible de réponses correctes aux questions ;
- e nombre élevé d'erreurs "d'écriture" (orthographe, majuscules et minuscules, accents ...) tant en ce qui concerne le nom des champs que leur contenu ;
- le nombre moyen d'élèves ayant pensé à utiliser l'opérateur d'inclusion<sup>5</sup> pour résoudre les problèmes "d'écriture".

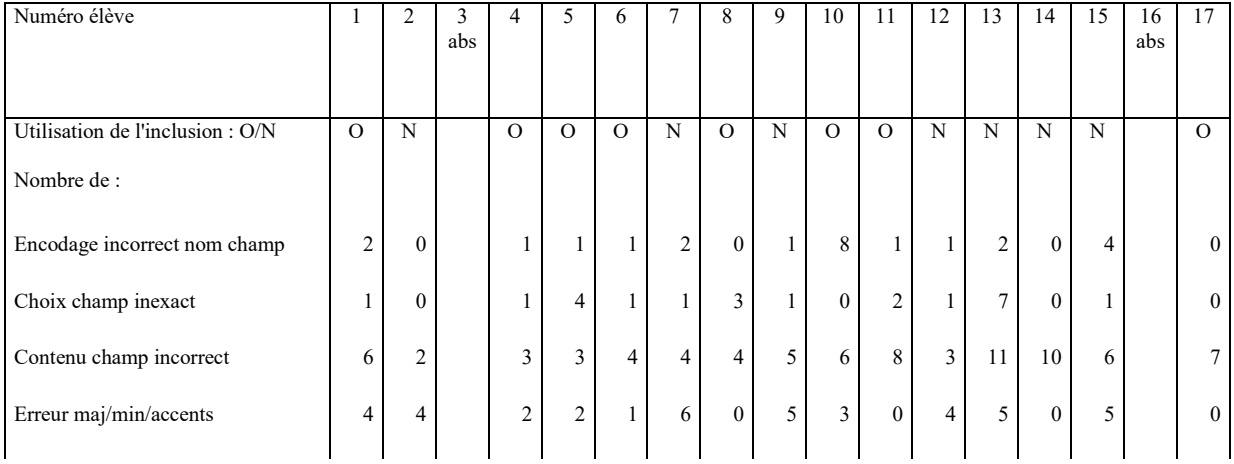

 $\overline{a}$ 5 cf. page .

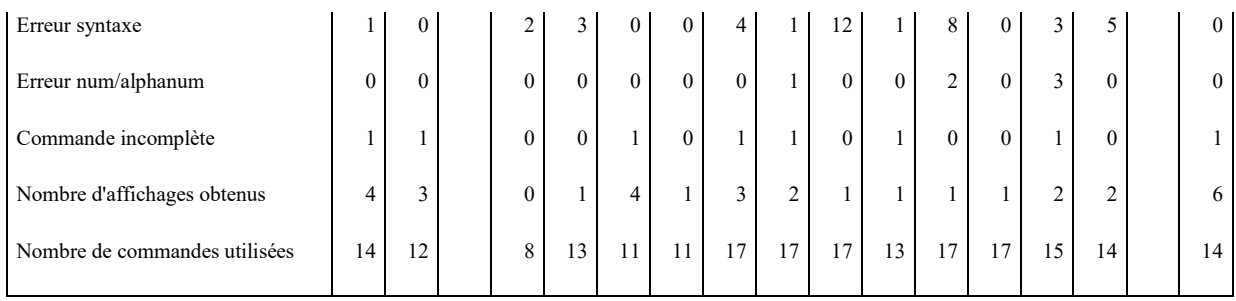

#### Tableau 2

A la fin de l'exercice, la démotivation était générale.

L'amélioration de l'apprentissage de l'usage des médicaments, qui est l'objectif de la création de ce fichier, n'a pas pu être mis en évidence ; mais la partie exploitation du fichier en mode interactif ne doit pas avoir de sens dans ce contexte, l'élève étant trop absorbé par la difficulté des encodages.

Ces faits rapportés dans les deux exemples argumentent en faveur du mode programmation.

Mais ce mot "programmation", tout comme "algorithme" et même "informatique", a déjà été au centre de tant de discussions. Qu'il suffise de rappeler : "Le groupe que j'animais a défini trois types de formation idéaux. Le type 1, qui manque en tant que tel à l'heure actuelle, correspond à une culture de base comprenant des capacités cognitives telles que le raisonnement et la logique. Le mot informatique n'y serait pas, et ne devrait d'ailleurs pas y être prononcé, car ce type d'enseignement n'est pas de l'informatique même si des concepts ou des approches de raisonnement utilisés par l'informatique y sont abordés. Le type 2 concerne l'apprentissage de la technique informatique, c'est à dire des logiciels et de leur utilisation. Il s'agit essentiellement de s'attacher à l'environnement informatique des personnes, afin qu'elles en acquièrent une représentation mentale correcte et puissent en dégager les invariants ; par exemple, il ne semblerait pas utile d'enseigner l'algorithmique. A l'opposé, la formation de type 3 s'attache à l'enseignement de l'informatique en tant que discipline et science, c'est-à-dire à ses concepts : types de données, procédures, algorithmique, etc..."<sup>6</sup>. Pourtant, un programme est défini comme étant une "liste d'instructions qui permettent l'exécution d'un travail sur une machine, écrites sous une forme conventionnelle" et la programmation comme étant une "méthode d'écriture des programmes" mais aussi "l'action d'écrire des programmes"<sup>7</sup>. Alors, cette suite d'instructions imaginées pour exploiter un fichier dBase, même en mode interactif, peut-on l'appeler "programme" ?

 $\overline{a}$ 6 R. LELOUCHE, Actes de la troisième rencontre francophone de didactique de l'informatique, E.P.I. Paris , 1993, p. 226.

<sup>7</sup> M. GINGUAY, A. LAURET, Dictionnaire d'informatique, Masson, 1989, p. 223.

Quoiqu'il en soit, au delà de ce qui n'est peut-être qu'une querelle de mots, et quel que soit le nom que l'on attribue à cette démarche, la structuration dans le temps d'instructions correctes est un enseignement capital, fondamental.

# **ESSAI D'EXTRAPOLATION**

Une expérience menée dans une section aussi spécifique que celle d'Assistants en pharmacie et la réflexion qui en découle pourraient-elles apporter, sinon des solutions, peut-être un éclairage différent aux problèmes que pose l'enseignement de l'informatique dans d'autres sections ? Essayons d'y répondre.

### *EXEMPLES DE SUPPORTS POSSIBLES*

Il semble qu'un problème commun soit de trouver un support motivant mais également accessible aux élèves ; en effet, si le support choisi pose déjà en lui même des difficultés de compréhension, il sera difficile de faire passer à travers lui un enseignement. Les supports suivants pourraient être suggérés.

Le prix de vacances comprend le voyage, le logement, les repas, les boissons etc... et pourra varier en fonction du mode de transport, de l'âge des participants etc... Tous ces renseignements nécessaires au calcul du prix pourraient se trouver dans des fichiers dBase à créer puis à consulter. Ainsi, on pourrait imaginer différents fichiers contenant respectivement les distances entre villes, la consommation des voitures, le prix des hôtels etc... La situation pourrait être étoffée en donnant les renseignements dans la monnaie du pays, ce qui impliquerait un fichier donnant les cours du change etc...

Tout professeur d'histoire a vraisemblablement un canevas d'approche pour faire découvrir une époque, un événement ; par exemple causes, prétextes, faits et conséquences d'une guerre, d'une révolution. Ces informations pourraient être rassemblées dans un fichier à créer. L'exploitation de ce fichier permettrait de découvrir des similitudes dans les causes, de comparer la situation sociale de différents pays à une même époque etc... Une bonne connaissance de la dimension "histoire" est indispensable à la conception d'un tel projet, d'où une collaboration entre enseignants serait des plus utiles.

Une même réflexion peut être faite à propos d'une matière telle que la géographie. Pour des régions différentes, des points d'approches communs peuvent exister : situation, nature du sol, température, pluviométrie, richesses naturelles, voies de communications etc... De nouveau, ces informations pourraient être rassemblées dans un fichier à créer. L'exploitation de ce fichier permettrait de découvrir les conditions favorables au développement d'une agriculture, d'une industrie etc... Une collaboration serait aussi très utile.

L'apprentissage et/ou le contrôle des connaissances est une autre possibilité d'application. Le principe est le suivant :

Lors de la création d'une structure de fichier, dBase affiche à l'écran une succession d'emplacements vierges pour y encoder le nom attribué à chaque champ. Ce nom peut suggérer une question. Par exemple, "Pr\_Ess\_Lux" peut suggérer la question "Quel est le prix de l'essence au Luxembourg ?" . Comme cette abréviation n'est pas nécessairement évidente, une question mieux formulée peut être encodée dans un masque de saisie correspondant. Les réponses types sont encodées comme contenu de champs.

L'exercice consiste à afficher à l'écran un masque de saisie vide ; l'élève y encode ses réponses ; l'affichage ultérieur des réponses type, après sortie éventuelle sur imprimante des réponses de l'élève, fournit la correction. La correction immédiate d'un contrôle est toujours positive.

Un tel exercice "sur mesure" s'adapte mieux au niveau d'une classe que ceux que l'on peut générer à l'aide d'un logiciel de contrôle des connaissances "tout fait".

### *CONDITIONS FAVORABLES*

L'enseignant chargé du cours d'informatique ne maîtrise pas nécessairement les supports proposés ci-dessus. Dans ce cas, une première condition favorable est une collaboration entre collègues; celle-ci permettra une analyse préliminaire beaucoup plus fouillée. De plus, le programme résultant d'une telle collaboration pourrait être exploité dans leurs cours respectifs.

Une seconde condition qui semble favorable est le côté "étoffé" du support et ce pour deux raisons : il ne faudra pas continuellement remotiver l'élève à propos d'un sujet nouveau ; d'autre part, l'ampleur du sujet augmentera les situations de répétitivité et montrera ainsi l'utilité et la rentabilité d'une informatisation.

Une troisième condition favorable est d'arriver à ce que l'élève soit demandeur d'une application.

# *FORMATION DES ENSEIGNANTS*

"La plupart des enseignants n'ont pas de diplôme en informatique"<sup>8</sup>. Les formations proposées sont très variées. Pour chacune d'elles, les sujets sont vastes. Comme les besoins des apprenants sont très différents, il semble que ces formations ne devraient pas avoir pour objet premier d'apporter une certaine "maîtrise" d'un sujet mais de montrer plutôt un éventail de possibilités générales exploitables ; la perception de ce côté "possibilités d'exploitation" est favorisée si l'enseignant a déjà son projet, si son analyse de situations se trouve déjà avancée, si ses problèmes sont déjà clairement posés. Par après, des encadrements de projets sont des plus utiles, car cette formation est alors individualisée, permettant des solutions plus fines aux problèmes précisés. Enfin, des aides ponctuelles permettent des solutions faciles et rapides, c'est-à-dire ne nécessitant pas pour l'enseignant un travail de recherche qu'il pourrait peut-être faire lui-même mais dont l'importance serait démesurée.

# **CONCLUSIONS**

 $\overline{a}$ <sup>8</sup> C. DUCHATEAU, F. SASS, Actes de la troisième rencontre francophone de la didactique de l'informatique, E.P.I. Paris 1993, p. 18.

Dans une première partie de cette communication, deux cheminements en vue d'imaginer un contenu de cours et une méthodologie ont été décrits et comparés. Le premier part de faits à traduire en problèmes à résoudre et débouche sur l'apprentissage et l'utilisation, à cette fin, du logiciel dont on dispose. Le second part de la connaissance du logiciel et débouche, si on veut dépasser l'aspect technique, sur des problèmes d'application à imaginer. Dans les deux cas, une place doit être donnée à l'analyse. Cette analyse doit porter sur des faits biens connus des élèves et de l'enseignant, ce qui peut impliquer des collaborations. Finalement, les deux cheminements se sont montrés fort proches : comment, partant de faits, réaliser une analyse fine si on ne connaît pas les possibilités du logiciel ; comment, partant d'un logiciel connu, réaliser une fine exploitation si la situation à traiter n'a pas été bien analysée ? On pourrait même se poser la question : vu cette interdépendance, part-on de l'un, de l'autre ou des deux ?

dBase a cependant permis des analyses plus poussées, déplacées vers une finalité plus concrète, plus proche de la réalité ; il a fourni des solutions simples que Basic ne permettait pas; le nombre de situations exploitables a augmenté.

Dans une seconde partie de la communication, des exemples d'application ont été proposés dans un but d'illustration mais aussi afin de mettre en évidence la richesse potentielle de collaborations entre enseignants de disciplines diverses. L'évocation de la formation des enseignants a pour objet de souligner les besoins si différents d'un homme de terrain soumis à des directives et peut-être les moyens d'y répondre.

Alors, orientation nouvelle ou problème identique ? Tout dépend de ce qu'était l'approche précédente et de ce que sera l'approche nouvelle.